## **How to use Webex**

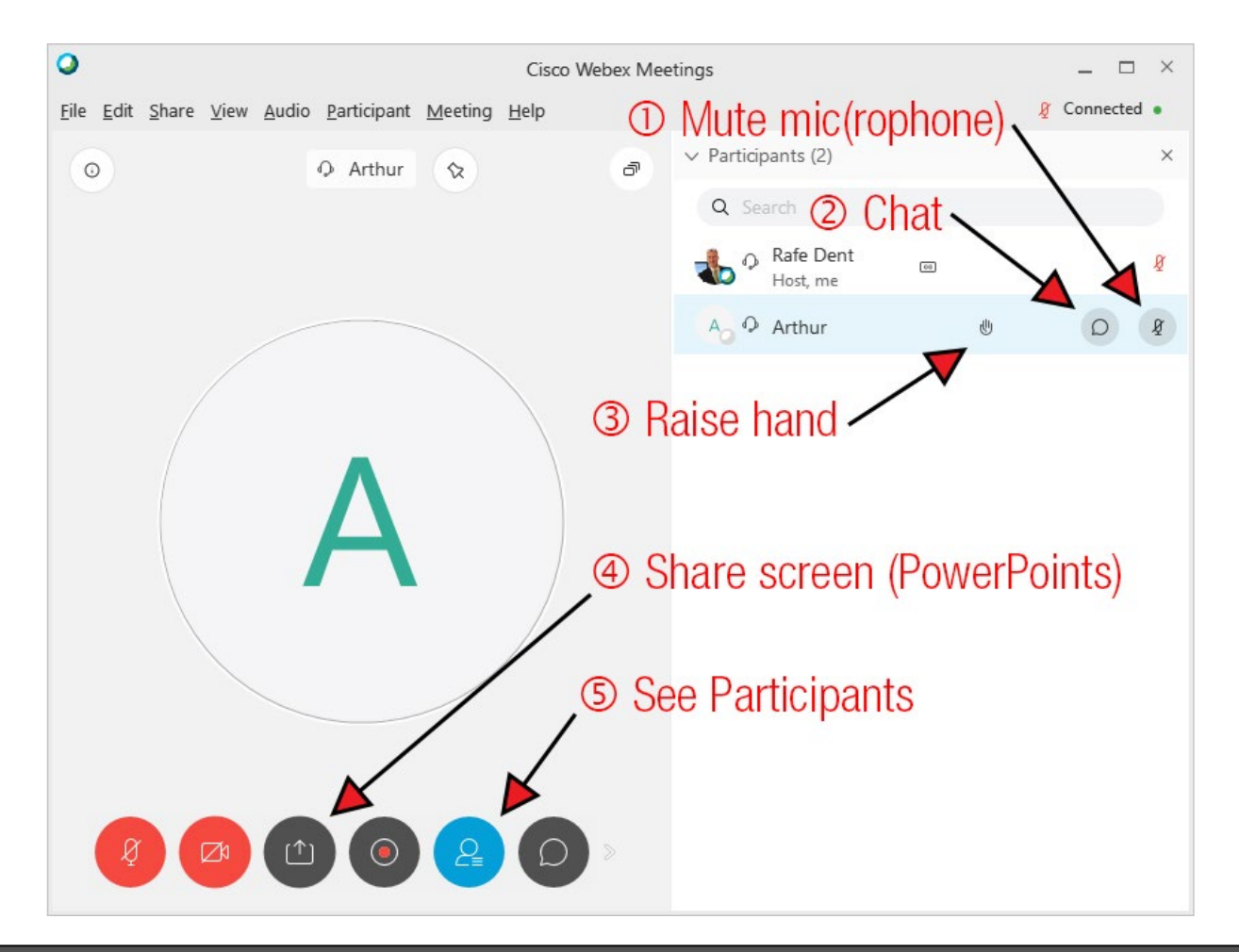

**UNCTAD** 

1